## Package 'equate'

June 7, 2022

<span id="page-0-0"></span>Type Package

Version 2.0.8

Title Observed-Score Linking and Equating

Author Anthony Albano <tony.d.albano@gmail.com>

Maintainer Anthony Albano <tony.d.albano@gmail.com>

URL <https://github.com/talbano/equate>

#### BugReports <https://github.com/talbano/equate/issues>

**Depends** R  $(>= 4.1.0)$ 

Imports utils, grDevices, graphics, stats

Encoding UTF-8

Description Contains methods for observed-score linking and equating under the single-group, equivalent-groups, and nonequivalent-groups with anchor test(s) designs. Equating types include identity, mean, linear, general linear, equipercentile, circle-arc, and composites of these. Equating methods include synthetic, nominal weights, Tucker, Levine observed score, Levine true score, Braun/Holland, frequency estimation, and chained equating. Plotting and summary methods, and methods for multivariate presmoothing and bootstrap error estimation are also provided.

#### LazyLoad yes

LazyData yes

License GPL-3

RoxygenNote 7.2.0

Suggests knitr, rmarkdown, bookdown

VignetteBuilder knitr

NeedsCompilation no

Repository CRAN

Date/Publication 2022-06-07 16:50:02 UTC

### <span id="page-1-0"></span>R topics documented:

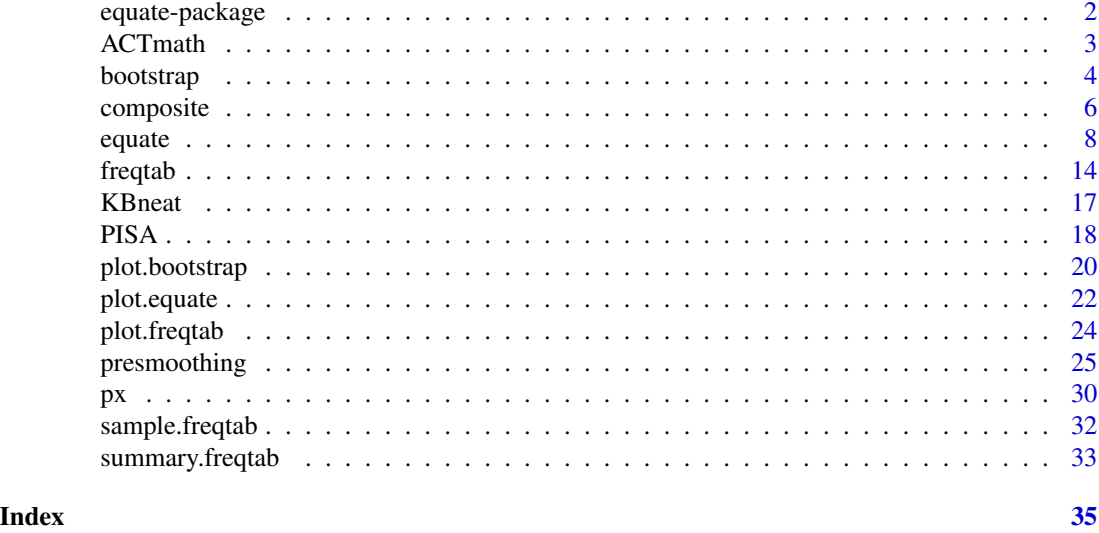

equate-package *Observed-Score Linking and Equating*

#### Description

Contains methods for observed-score linking and equating under the single-group, equivalentgroups, and nonequivalent-groups with anchor test(s) designs. Equating types include identity, mean, linear, general linear, equipercentile, circle-arc, and composites of these. Equating methods include synthetic, nominal weights, Tucker, Levine observed score, Levine true score, Braun/Holland, frequency estimation, and chained equating. Plotting and summary methods, and methods for multivariate presmoothing and bootstrap error estimation are also provided.

#### Details

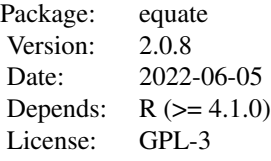

#### Index:

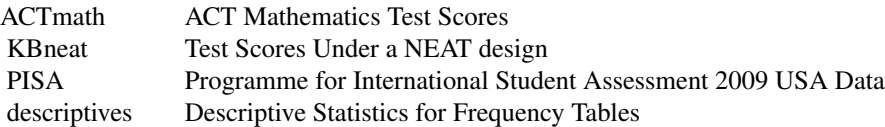

<span id="page-2-0"></span>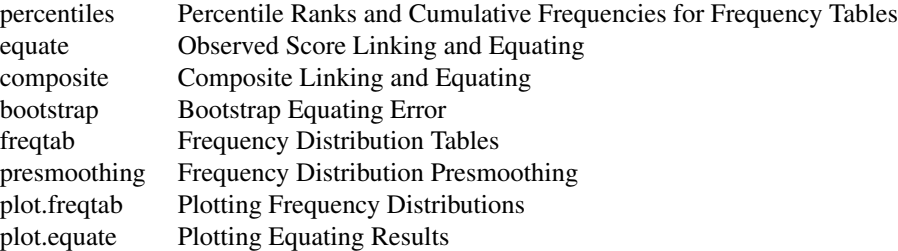

Further information is available in the following vignettes:

equatevignette equate vignette (source, pdf)

The package vignette provides an introduction to linking and equating and includes descriptions of the supported equating methods and examples. The help page for the main function of the package, [equate](#page-7-1), contains additional examples.

#### Author(s)

Anthony Albano <tony.d.albano@gmail.com>

ACTmath *ACT Mathematics Test Scores*

#### Description

This dataset contains score distributions for two forms of the ACT mathematics test, as presented in table 2.5 of *Test Equating, Scaling, and Linking* (Kolen and Brennan, 2004; p. 50).

#### Usage

ACTmath

#### Format

A 41 by 3 data. frame containing the score scale, frequencies for form X, and frequencies for form Y.

#### Source

Kolen, M. J., and Brennan, R. L. (2004). *Test Equating, Scaling, and Linking*. (2nd ed.), New York: Springer.

The dataset is also provided with the equating software RAGE, available at the following link: <https://education.uiowa.edu/casma/computer-programs>

<span id="page-3-1"></span><span id="page-3-0"></span>

#### Description

These functions return bootstrap standard errors, bias, and RMSE of equating. A summary method estimates mean and weighted mean errors over the score scale.

#### Usage

```
bootstrap(x, \ldots)## Default S3 method:
bootstrap(x, y, ...)
## S3 method for class 'equate'
bootstrap(x, xp = x*x, yp = x*y, ...)
## S3 method for class 'freqtab'
bootstrap(
 x,
 y,
 xn = sum(x),
 yn = sum(y),
 reps = 100,
  crit,
  args,
  eqs = FALSE,sharesmooth = FALSE,
  ...
)
## S3 method for class 'bootstrap'
summary(object, weights, subset, ...)
```
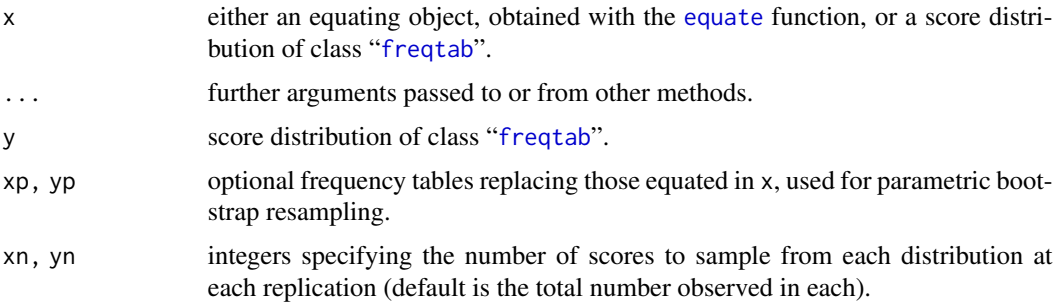

#### <span id="page-4-0"></span>bootstrap 500 to 100 million to 100 million to 100 million to 100 million to 100 million to 100 million to 100

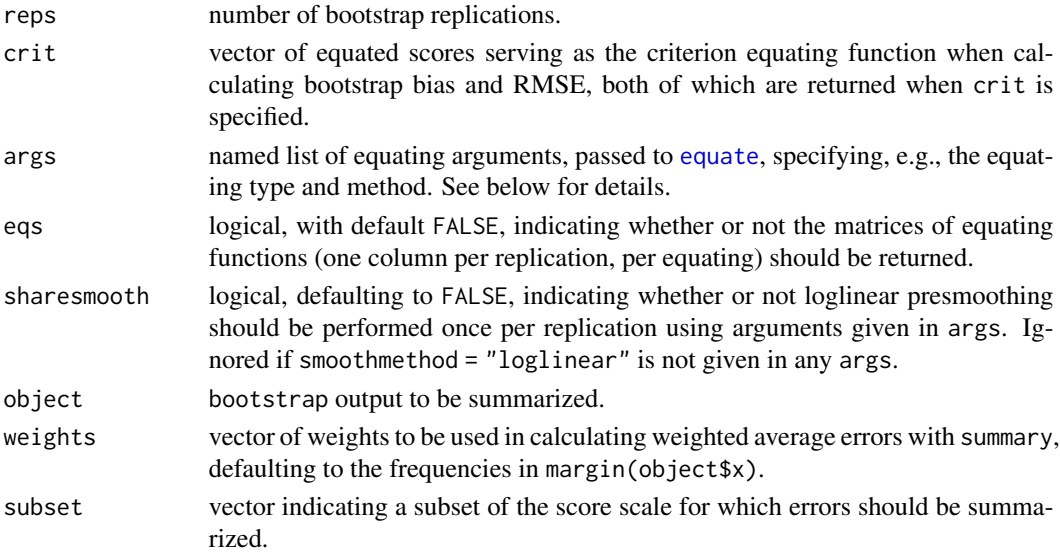

#### Details

Samples are drawn of size xn and yn, with replacement, from each score distribution. Form Y equivalents of each form X score are then obtained using either the arguments in the equating output or those provided. This process is repeated reps times. Standard errors are calculated as standard deviations over replications for each score point; bias is the mean equated score over replications, minus the criterion; and RMSE is the square root of the squared standard error and squared bias combined.

The bootstrap method for objects of class "equate" is designed to be called from within [equate](#page-7-1). It simply extracts the necessary arguments from the equating output before bootstrapping.

When each element in args is a named list of equating arguments, multiple equatings are performed at each replication in the bootstrapping.

The summary method returns a data.frame of mean standard errors, bias, and rmse, and weighted means, as applicable.

#### Value

With bootstrap, a list is returned, containing arguments supplied for x, y, reps, xn, yn, and args. For a single equating, the mean equating function over replications and a vector of standard errors se are included, along with vectors of bias and rmse, when crit is provided, and a matrix of equating functions eqs when eqs = TRUE. For multiple equatings, where each element of args is a list of equating arguments, matrices are returned for the mean functions, standard error, bias, and RMSE, and the equating functions will be returned as a list of matrices. The summary method returns a data frame of mean standard errors, bias, and rmse, and weighted means, as applicable.

#### Methods (by class)

- default: Default bootstrap method for "[freqtab](#page-13-1)" objects.
- equate: Method for "[equate](#page-7-1)" objects.
- freqtab: Bootstrap method for "[freqtab](#page-13-1)" objects.

<span id="page-5-0"></span>6 composite

#### Author(s)

Anthony Albano <tony.d.albano@gmail.com>

#### See Also

[plot.bootstrap](#page-19-1)

#### Examples

```
# Parametric bootstrapping using smoothed
# frequency distributions
set.seed(111213)
x \leftarrow freqtab(KBneat$x, scales = list(0:36, 0:12))
y <- freqtab(KBneat$y, scales = list(0:36, 0:12))
xp \leftarrow loglinear(x, asfreqtab = TRUE)
yp <- loglinear(y, asfreqtab = TRUE)
crit <- equate(xp, yp, "e", "c")$conc$yx
eqargs \le list(m.t = list(type = "m", method = "t"),
  1.t = list(type = "l", method = "t"))
bootout1 <- bootstrap(x = x, y = y, xn = 20, yn = 20,
  crit = crit, args = eqargs, reps = 30)
plot(bootout1, out = "rmse", legendplace = "top",
  addident = FALSE)
# Bootstraps for an existing equating
eq <- equate(x, y, type = "m", method = "t")
bootout2 <- bootstrap(eq, xn = 100, yn = 100,
  crit = crit, reps = 20)
```
summary(bootout2)

composite *Composite Linking and Equating*

#### Description

This function creates a composite linking or equating as a combination of two or more other linking or equating functions.

#### Usage

```
composite(x, ...)
## Default S3 method:
composite(x, wc, ...)
## S3 method for class 'equate.list'
composite(x, wc, name, symmetric = FALSE, p = 1, verbose = TRUE, ...)
```
#### <span id="page-6-0"></span>composite 7

```
## S3 method for class 'list'
composite(x, wc, name, symmetric = FALSE, p = 1, verbose = TRUE, ...)
```
#### Arguments

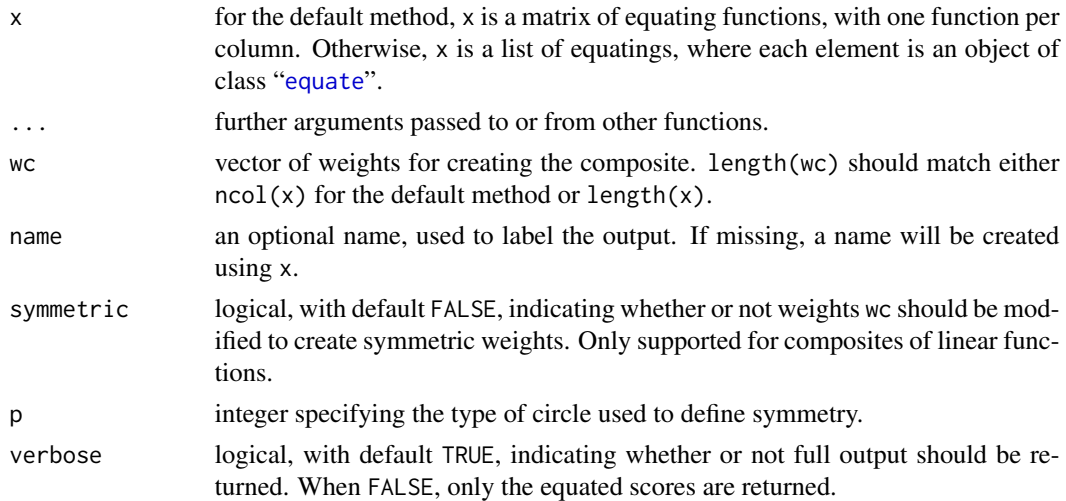

#### Details

Composite linking and equating create a single linking or equating function as a weighted combination of two or more other linking or equating functions. See Holland and Strawderman (2011) for details.

#### Value

For the default method, and when verbose = FALSE, a vector of composite equated scores is returned. Otherwise, a list of equating output is returned, including output for the composite and each function being combined.

#### Methods (by class)

- default: Default method for a matrix of equating functions, one per column.
- equate.list: Create composite across functions in "equate.list" object.
- list: Create composite across functions in "list" object.

#### Author(s)

Anthony Albano <tony.d.albano@gmail.com>

#### References

Holland, P. W., and Strawderman, W. E. (2011). How to average equating functions, if you must. In A. A. von Davier (Ed.), Statistical models for test equating, scaling, and linking (pp. 89-107). New York, NY: Springer.

8 equate the contract of the contract of the contract of the contract of the contract of the contract of the contract of the contract of the contract of the contract of the contract of the contract of the contract of the c

#### See Also

[equate](#page-7-1)

#### Examples

# See vignette("equatevignette") for additional examples

```
# Example from the equate help file, without the bootstrapping
# Random groups equating for (1) identity, (2) mean,
# (3) linear, (4) equipercentile with loglinear
# smoothing, and (5) a composite of mean and identity
rx <- as.freqtab(ACTmath[, 1:2])
ry <- as.freqtab(ACTmath[, c(1, 3)])
set.seed(2007)
req1 <- equate(rx, ry, type = "i")req2 \leq equate(rx, ry, type = "m")
req3 <- equate(rx, ry, type = "1")
req4 <- equate(rx, ry, type = "e", smooth = "loglin",
 degrees = 3)
req5 <- composite(list(req1, req2), wc = .5, symmetric = TRUE)
# Compare equating functions
plot(req1, req2, req3, req4, req5[[1]], addident = FALSE)
```
<span id="page-7-1"></span>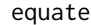

#### **Observed Score Linking and Equating**

#### <span id="page-7-2"></span>Description

This function links the scale of x to the scale of y for the single-group, equivalent-groups, and nonequivalent-groups with anchor test designs. A summary method is also provided.

#### Usage

```
equate(x, \ldots)## S3 method for class 'list'
equate(x, args, ...)
## S3 method for class 'freqtab'
equate(
  x,
 y,
  type = c("identity", "mean", "linear", "general linear", "circle-arc",
    "equipercentile"),
 method = c("none", "nominal weights", "tucker", "levine", "frequency estimation",
```
<span id="page-7-0"></span>

```
"chained", "braun/holland"),
 name,
 lowp,
 highp,
 boot = FALSE,verbose = TRUE,
  ...
\mathcal{L}## Default S3 method:
equate(x, y, ...)## S3 method for class 'equate'
summary(object, ...)
## S3 method for class 'equate.list'
```
### summary(object, ...)

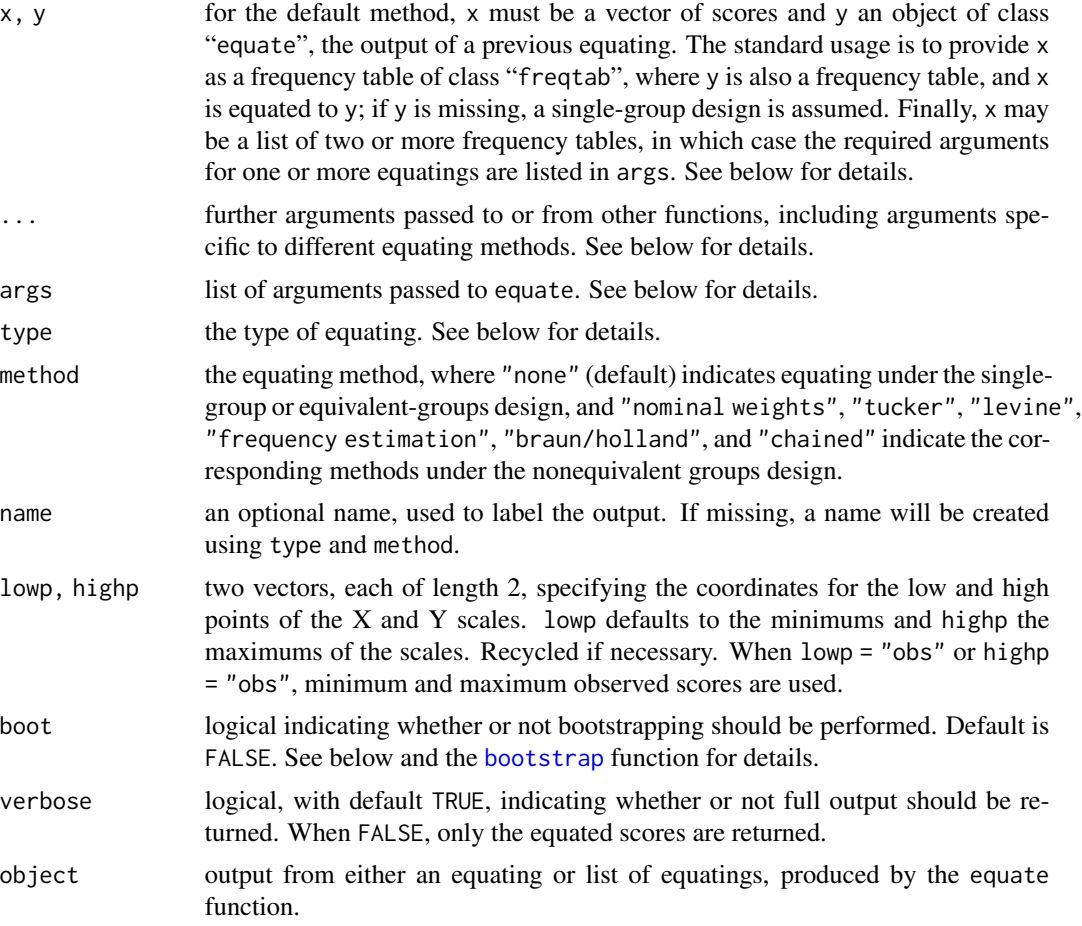

#### Details

Equating is typically performed on two frequency tables, x and y. In this case, the scores from both are used to define the equating function that links the scale of x to y. The equivalent-groups design is assumed when x and y are separate, univariate frequency tables. The nonequivalent-groups design is assumed when a method is specified, and x and y are separate multivariate frequency tables. Finally, a single-group design is assumed when x is a bivariate frequency table (containing scores on  $X$  and  $Y$ ) and  $y$  is missing.

The single-group design currently only differs from the equivalent groups design in that presmoothing can be used to preserve bivariate moments for x and y in the single-group design, whereas in the equivalent-groups design, with x and y specified separately, presmoothing is performed separately. If presmoothing is not performed via equate, the single-group and equivalent-groups designs produce the same result.

When x is a vector of scores and equating output is supplied for y, no other arguments are required. Scores from  $x$  are converted directly to the scale indicated in  $y$ . If  $y$  is a composite equating, composite equated scores will be returned based on the weighted combination of equating functions included in y.

When x is a list of frequency tables, each element in args must be a named list of equating arguments. In this case, the length of args corresponds to the number of equatings that will be performed. The arguments for each equating are specified as they would be when x and y are frequency tables, except for x and y; the frequency tables to be equated are specified in args by referencing their names in the list of frequency tables. See below for examples.

Six equating types are currently supported: identity, mean, linear, and equipercentile, as described by Kolen and Brennan (2004); circle-arc equating, as described by Livingston and Kim (2009); and a general linear function that extends the traditional identity, mean, and linear types. Corresponding linking methods are also supported. The equating design is implied by the method argument, where "none" (default) indicates that no method is needed (because examinees taking forms  $X$  and  $Y$  are assumed to be the same or equivalent). The nominal weights, Tucker, Levine observed score, Levine true score, frequency estimation, Braun/Holland, and chained equating methods are supported for the nonequivalent-groups with anchor test design. All but the Levine true score and chained method rely on a "synthetic" distribution of scores (Braun and Holland, 1982), a weighted combination of x and y.

Depending on the equating method, the following additional arguments may be required:

- midp coordinates for the midpoint of the equating line, used in general linear and circle-arc equating.
- cx, cy, sx, sy parameters used in general linear equating. See below for details.
- wax, way, wbx, wby weights used when finding the slope and intercept in general linear equating. See below.
- ws value between 0 and 1 specifying the weight applied to form X scores (and implicitly specifying the form Y weight as  $1 - ws$ ) when estimating the synthetic population. When set to  $-1$  (the default), proportional weights are calculated for X and Y based on sample size.
- internal logical indicating whether or not the anchor item scores are included in the total scores. This applies only to the Levine method, as all other methods assume an internal anchor test. Default is TRUE.
- lts logical indicating whether or not to use levine true score ("lts") equating. Default is FALSE.
- <span id="page-10-0"></span>smoothmethod string indicating one of four smoothing methods to be used in equipercentile equating: "none" (default), "average", "bump", and "loglinear" (see below).
- chainmidp string specifying the type of chained linear equating used to obtain the midpoint in chained circle-arc equating, whether "mean" (default) or "linear".
- simple logical, with default TRUE, indicating whether or not simplified circle-arc equating should be used (see below).
- reps the number of replications to use in bootstrapping. Passed to [bootstrap](#page-3-1).
- xp, yp optional parametric distributions, as frequency tables, replacing x and y when bootstrapping.
- xn, yn sample sizes to be drawn from x and y, or xp and yp, at each bootstrap replication. These default to the observed sample sizes.
- crit a vector of equated scores serving as the criterion equating function when calculating bootstrap bias and RMSE; both are returned when crit is specified.

General linear equating is a new approach to estimating a linear linking or equating function. The slope and intercept of the line are estimated based on multiple sources of information, including the means and standard deviations of X and Y, and other values supplied through cx and cy, representing the centrality of  $X$  and  $Y$ , and  $S$  and  $S$ , representing the scaling or variability of  $X$  and  $Y$ . The weights wax and way specify the proportional weighting given to the standard deviations of X and Y, and indirectly the weighting given to sx and sy, in determining the slope. wbx and wby specify the proportional weighting given to the means of X and Y, and indirectly the weighting given to  $cx$ and cy, in determining the intercept. Synthetic means and standard deviations will be used when appropriate. Chained general linear equating is not currently supported.

For equipercentile equating under the random groups design, three smoothing options are available: smoothmethod = "average" and smoothmethod = "bump" require the additional argument jmin, and loglinear smoothing (smoothmethod = "loglinear") requires either a score function or maximum polynomial terms. For frequency estimation and chained methods, only smoothing methods "bump" and "loglinear" are supported. See the [presmoothing](#page-24-1) function for details and examples.

In equipercentile equating, the high point for y, i.e., highp[2], is used to obtain form Y equivalents of form X scores with percentile ranks of 100. Typically this is set to be the number of score points in the form Y scale, which assumes that scores are integers ranging from  $1$  (or  $0$ ) to the total number of items, and that each item is scored correct/incorrect. Scores on other scales (such as scales which include negative values, or which exclude zero) may also be used. In such cases highp[2] can be set to the highest possible score on form Y, or alternatively the highest observed score on Y.

lowp and highp are used to define the slope and intercept of the identity linking function. When the score scales for  $X$  and  $Y$  are equivalent, the identity function is simply the unequated  $X$  scale; however, when forms differ in their scales, e.g., because of changes in content or length, the identity linking function will map X onto Y based on the low and high coordinates.

The simplified approach to circle-arc equating, as demonstrated by Livingston and Kim (2009), involves combining a circle-arc with the identity function. When the low and high scores differ for the X and Y scales, this becomes the identity linking function. The linear component can be omitted, and symmetric circle-arc equating used, with simple = FALSE. The result is an equating function based only on the circle-arc that passes through the points lowp, highp, and the estimated midpoint.

Analytical standard errors are currently returned for linear equating under equivalent groups and chained, Tucker, and Levine equating with nonequivalent groups. Chained, Tucker, and Levine

standard errors are provided with and without assumptions of normality, as shown in Zu (2012). With boot = TRUE, bootstrap standard errors are estimated using a default of reps = 100 replications, sampling the maximum amount from each score distribution (controlled by the arguments xn and yn). See [bootstrap](#page-3-1) for details and examples, including how to obtain bootstrap bias and RMSE.

#### Value

When y contains output from an equating, a vector of equated scores is returned. Otherwise, an object of class "equate" is returned, listing the following components, some of which are dependent on the equating type, method, and smoothing:

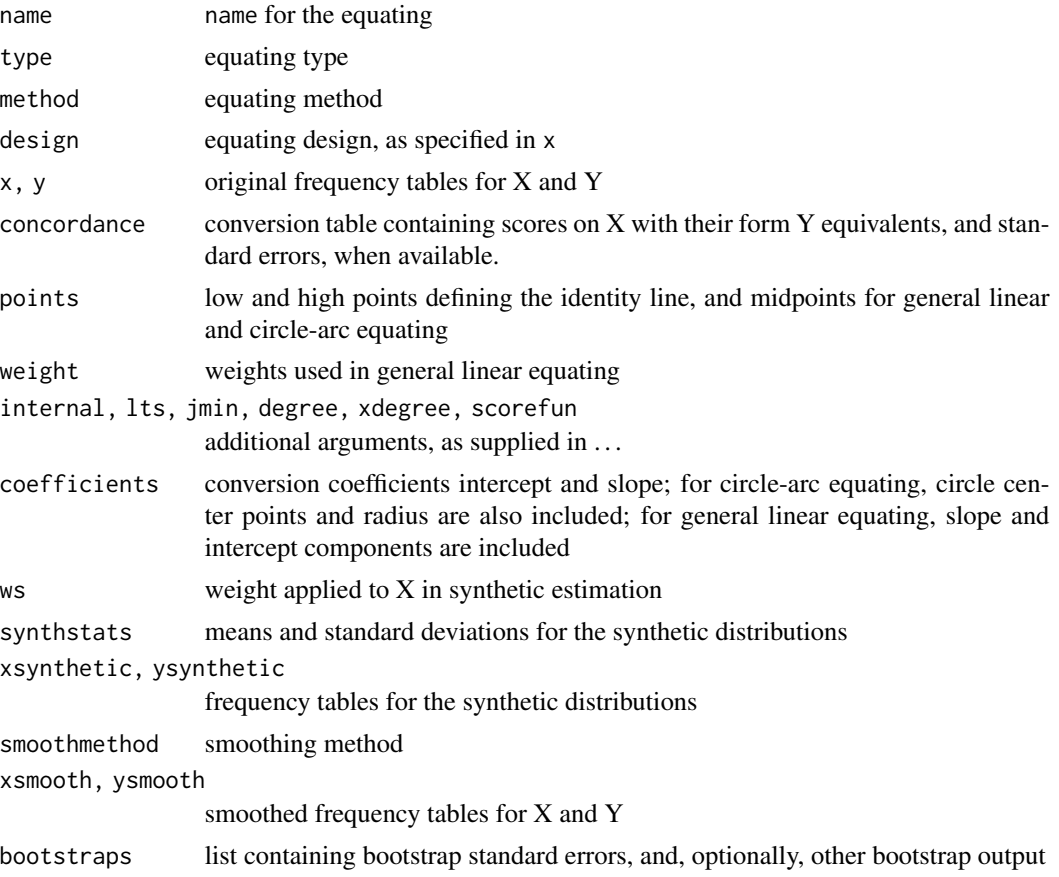

The summary method returns a list with the name, type, method, design, and synthetic weight, along with frequency tables for the total, anchor, and equated score distributions and descriptive statistics for each.

#### Methods (by class)

- list: Equating a list of frequency tables.
- freqtab: Equating frequency distributions in x and y.
- default: Default equating method for a vector of raw scores x and equating output in y.

#### <span id="page-12-0"></span>equate the contract of the contract of the contract of the contract of the contract of the contract of the contract of the contract of the contract of the contract of the contract of the contract of the contract of the con

#### Author(s)

Anthony Albano <tony.d.albano@gmail.com>

#### **References**

Albano, A. D. (2016). equate: An R package for observed-score linking and equating. *Journal of Statistical Software, 74*(8), 1–36.

Kolen, M. J., and Brennan, R. L. (2004). *Test Equating, Scaling, and Linking*. (2nd ed.), New York: Springer.

Livingston, S. A., and Kim, S. (2009). The circle-arc method for equating in small samples, *Journal of Educational Measurement, 46*, 330–343.

Zu, J., and Yuan, K. H. (2012). Standard error of linear observed-score equating for the NEAT design with nonnormally distributed data. *Journal of Educational Measurement, 49*, 190–213.

#### See Also

[freqbump](#page-24-2), [freqavg](#page-24-2), [loglinear](#page-24-2), [bootstrap](#page-3-1)

#### Examples

```
# See vignette("equatevignette") and Albano (2016) for a
# description of methods and additional examples
# Random groups equating for (1) identity, (2) mean,
# (3) linear, (4) equipercentile with loglinear
# smoothing, and (5) a composite of mean and identity
rx <- as.freqtab(ACTmath[, 1:2])
ry <- as.freqtab(ACTmath[, c(1, 3)])
set.seed(2007)
req1 <- equate(rx, ry, type = "i", boot = TRUE, reps = 5)
req2 <- equate(rx, ry, type = "m", boot = TRUE, reps = 5)
req3 <- equate(rx, ry, type = "1", boot = TRUE, reps = 5)
req4 \leq equate(rx, ry, type = "e", boot = TRUE, reps = 5,
 smooth = "loglin", degree = 3)
req5 <- composite(list(req1, req2), wc = .5, symmetric = TRUE)
# Compare equating functions
plot(req1, req2, req3, req4, req5[[1]], addident = FALSE)
# Compare boostrap standard errors
# Bootstrapping isn't supported for composite equating
plot(req1, req2, req3, req4, addident = FALSE, out = "se",
 legendplace = "topleft")
# Nonequivalent groups design for (1) Tucker linear,
# (2) frequency estimation , and (3) Braun/Holland linear
nx \leftarrow \text{freqtab(KBneat$}, scales = list(0:36, 0:12))ny <- freqtab(KBneat$y, scales = list(0:36, 0:12))
```

```
neq1 \leq equate(nx, ny, type = "linear", method = "tuck", ws = 1)
neq2 \le - equate(nx, ny, type = "equip", method = "freq", ws = 1)
neq3 \leq equate(nx, ny, type = "linear", method = "braun", ws = 1)
# Compare equated scores
round(cbind(xscale = 0:36, tucker = neg1$conc$yx,fe = neq2$conc$yx, brain = neq3$conc$yx), 2)# Multiple linkings using PISA reading booklet 6
# clusters 3a, 5, 6, and 7
r3 <- freqtab(PISA$totals$b6$r3a, scales = 0:15)
r5 <- freqtab(PISA$totals$b6$r5, scales = 0:15)
r6 <- freqtab(PISA$totals$b6$r6, scales = 0:15)
r7 <- freqtab(PISA$totals$b6$r7, scales = 0:14)
eqargs \le list(r3r5 = list(type = "linear", x = "r3", y = "r5",name = "Linear Linking PISA r3 to r5"),
  r5r6 = list(type = "linear", x = "r5", y = "r6",name = "Linear Linking PISA r5 to r6"),
  r6r7 = list(type = "linear", x = "r6", y = "r7",name = "Linear Linking PISA r6 to r7"))
req <- equate(list(r3 = r3, r5 = r5, r6 = r6, r7 = r7), eqargs)
# Put PISA r3 on the scale of r7 using the linking chain
# Compare to a direct linking of r3 to r7
equate(equate(req$r3r5$conc$yx, req$r5r6), req$r6r7)
equate(r3, r7, "linear")$conc$yx
# Linking PISA cluster r3a to r5 with multiple anchors
m367 <- freqtab(PISA$totals$b6[1:198, c("r3a", "r6", "r7")],
scales = list(0:15, 0:16, 0:14))m567 <- freqtab(PISA$totals$b6[199:396, c("r5", "r6", "r7")],
scales = list(0:15, 0:16, 0:14))meq1 \leq - equate(m367, m567, type = "mean", method = "nom")
meq2 \leq equate(m367, m567, type = "mean", method = "tuck")
meq3 \leq - equate(m367, m567, type = "lin", method = "tuck")
meq4 <- equate(m367, m567, type = "equip", method = "freq",
smooth = "log", show = FALSE)meq \leq equate(m367, m567, type = "mean", method = "nom")
plot(meq1, meq2, meq3, meq4, meq, req[[1]])
```
<span id="page-13-1"></span>freqtab *Frequency Distribution Tables*

#### **Description**

Functions for creating and manipulating frequency tables of class "freqtab".

#### freqtab 15

#### Usage

```
freqtab(x, ...)## Default S3 method:
freqtab(x, scales, items, design, na.rm = TRUE, ...)
as.freqtab(x, scales, design, drop = FALSE, ...)
## S3 method for class 'table'
freqtab(x, design, ...)
## S3 method for class 'freqtab'
as.data.frame(x, row.names = NULL, optional = FALSE, drop = FALSE, ...)
## S3 method for class 'freqtab'
head(x, \ldots)## S3 method for class 'freqtab'
tail(x, \ldots)scales(x, margin = 1)
margin(x, margin = 1)margins(x)
## S3 method for class 'freqtab'
droplevels(x, ...)
```
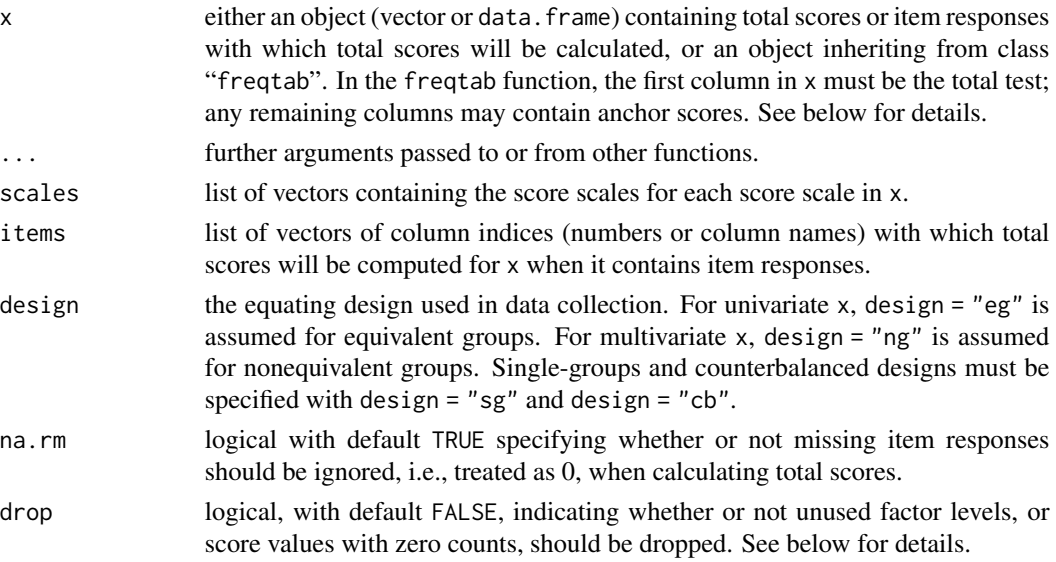

<span id="page-15-0"></span>16 frequences and the contract of the contract of the contract of the contract of the contract of the contract of the contract of the contract of the contract of the contract of the contract of the contract of the contract

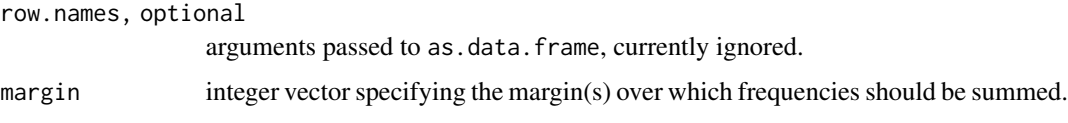

#### **Details**

freqtab creates a frequency table from a vector or data.frame of scores. When the items argument is included, scores are assumed to be item responses, which are summed to create total scores. The scores are tabulated and stored as an array, with dimensions for each variable. Note that in previous versions of the "freqtab" class the frequency table was stored as a data.frame. This is no longer the case. Instead, the table is stored as an array and converted to a data.frame when printed or manipulated with the head and tail methods.

as.data.frame converts an object of class "freqtab" to "data.frame". droplevels returns x with any unused factor levels, or levels with zero counts, removed.

When x is an object of class "table", freqtab simply modifies the attributes and converts to class "freqtab". In this case, x must already be structured similar to a "freqtab" object, with the first dimension containing counts for total scores, and remaining dimensions containing counts for one or more anchor tests.

as.freqtab converts a 'flat' contingency table (see [ftable](#page-0-0)) to class "freqtab" with the appropriate attributes. A flat contingency table is the data.frame version of a "freqtab" object, where the first column contains the total score scale, the last column contains counts, and the columns in between contain different anchor test score combinations. is.freqtab tests for class "freqtab".

scales extracts the measurement scales for the variables specified in margin, with margin = 1 referring to the total score scale, and subsequent margins referring to anchor tests. margin is a wrapper for [margin.table](#page-0-0), which itself is a simple wrapper for summing over marginal counts, i.e.,  $apply(x, margin, sum)$ . And margins returns the number of dimensions, i.e., score variables, in a frequency table.

design is used to set the dimnames of the frequency table, with total1 and total2 used with single and counterbalanced groups, and total and anchor(s) used otherwise. design also sets the design attribute, which is used in [equate](#page-7-1).

The main difference between the "freqtab" class and other tabulation classes, like "table" and "ftable", is that the dimnames, i.e., the score scales, are required to be numeric. This facilitates plotting with [plot.freqtab](#page-23-1), equating with the [equate](#page-7-1) function, and descriptive statistics with the summary. freqtab and other methods.

#### Value

A table array with dimensions equal to the number of score scales. In most cases, this will be a univariate or bivariate distribution, but multivariate distributions are supported. scales and margins return numeric vectors.

#### Methods (by class)

- default: Default method for a data.frame of item responses, a data.frame of total and anchor scores, or a vector of total scores.
- table: Method for tables.

#### <span id="page-16-0"></span>KBneat 17

#### Author(s)

Anthony Albano <tony.d.albano@gmail.com>

#### See Also

[table](#page-0-0), [ftable](#page-0-0), [summary.freqtab](#page-32-1), [plot.freqtab](#page-23-1)

#### Examples

```
# Univariate distribution with score scale
set.seed(2005)
x <- round(rnorm(1000, 100, 10))
head(freqtab(x, scales = 70:130))# Existing frequency table converted to class "freqtab"
# The first score of zero, with zero counts, is dropped
head(as.freqtab(ACTmath[, 1:2], drop = TRUE))
# Bivariate distribution
# Reduce y to the anchor test margin (2)
ny \le freqtab(x = KBneat$y, scales = list(0:36, 0:12))
margin(ny, margin = 2)# Summing scored item responses with the PISA data
attach(PISA)
r6items <- paste(items$itemid[items$clusterid == "r6"])
r7items <- paste(items$itemid[items$clusterid == "r7"])
pisa67 <- freqtab(students[students$book == 6, ],
items = list(r6items, r7items),
scales = list(0:16, 0:14))
detach(PISA)
# Scales for both margins
# Zero total score is unobserved
scales(pisa67, 1:2)
scales(droplevels(pisa67), 1:2)
```
KBneat *Test Scores under a NEAT design*

#### Description

This dataset contains scores for two forms of a 36-item test administered under a nonequivalent groups with anchor test design. The anchor test is internal and consists of twelve items taken by both groups of examinees. The data is distributed as part of the equating software CIPE (see link below), and additional examples using this dataset are presented in *Test Equating, Scaling, and Linking* (Kolen and Brennan, 2004).

#### <span id="page-17-0"></span>Usage

KBneat

#### Format

A list of length two, where each element (\$x and \$y) contains two columns of data, one for the total score and another for the anchor test score for each examinee.

#### Source

Kolen, M. J., & Brennan, R. L. (2004). *Test Equating, Scaling, and Linking*. (2nd ed.), New York: Springer.

The dataset can be downloaded as part of the CIPE software, available at the following link: [https:](https://education.uiowa.edu/casma) [//education.uiowa.edu/casma](https://education.uiowa.edu/casma)

PISA *Programme for International Student Assessment 2009 USA Data*

#### Description

This dataset contains scored cognitive item response data from the 2009 administration of the Programme for International Student Assessment (PISA), an international study of education systems. The data, and license under which they are released, are available online at [https://www.oecd.](https://www.oecd.org/pisa/) [org/pisa/](https://www.oecd.org/pisa/).

#### Usage

PISA

#### Format

PISA is a list containing four elements. The first, PISA\$ students, is a data.frame containing 233 variables across 5233 individuals, with one row per individual. All but one variable come from the USA PISA data file "INT\_COG09\_S\_DEC11.txt". The remaining variable, language spoken at home, has been merged in from the student questionnaire file "INT\_STQ09\_DEC11.txt". Variable names match those found in the original files:

list("stidstd") Unique student ID (one for each of the 5233 cases);

list("schoolid") School ID (there are 165 different schools);

list("bookid") ID for the test booklet given to a particular student, of which there were 13;

- list("langn") Student-reported language spoken at home, with 4466 students reporting English (indicated by code 313), 484 students reporting Spanish (with code 156) and 185 students reporting "another language" (code 859);
- list("m033q01") Scored item-response data across the 189 items included in the general cognitive assessment, described below; and
- to Scored item-response data across the 189 items included in the general cognitive assessment, described below; and
- list("s527q04t") Scored item-response data across the 189 items included in the general cognitive assessment, described below; and
- list("pv1math") PISA scale scores, referred to in the PISA technical documentation as "plausible values".
- to PISA scale scores, referred to in the PISA technical documentation as "plausible values".
- list("pv5read5") PISA scale scores, referred to in the PISA technical documentation as "plausible values".

Next, PISA\$booklets is a data.frame containing 4 columns and 756 rows and describes the 13 general cognitive assessment booklets. Variables include:

list("bookid") The test booklet ID, as in PISA\$students;

- list("clusterid") ID for the cluster or item subset in which an item was placed; items were fully nested within clusters; however, each item cluster appeared in four different test booklets;
- list("itemid") Item ID, matching the columns of PISA\$students; each item appears in PISA\$booklets four times, once for each booklet; and

**list**("**order**") The order in which the cluster was presented within a given booklet.

PISA\$items is a data.frame containing 4 columns and 189 rows, with one row per item. Variables include:

list("itemid") Item ID, as in PISA\$booklets

list("clusterid") Cluster ID, as in PISA\$booklets

- list("max") Maximum possible score value, either 1 or 2 points, with dichotomous scoring (max of 1) used for the majority of items; and
- list("subject") The subject of an item, equivalent to the first character in itemid and clusterid.
- list("format") Item format, abbreviated as mc for multiple choice, cmc for complex multiple choice, ocr for open constructed response, and ccr for closed constructed response.
- list("noptions") Number of options, zero except for some multiple choice items.

Finally, PISA\$ totals is a list of 13 data. frames, one per booklet, where the columns correspond to total scores for all students on each cluster for the corresponding booklet. These total scores were calculated using PISA\$students and PISA\$booklets. Elements within the PISA\$totals list are named by booklet, and the columns in the data.frame are named by cluster. For example, PISA\$totals\$b1\$m1 contains the total scores on cluster M1 for students taking booklet 1.

#### Source

OECD (2012). PISA 2009 Technical Report, PISA, OECD Publishing. http://dx.doi.org/10.1787/9789264167872 en

Addition information can be found at the PISA website: <https://www.oecd.org/pisa/>

<span id="page-19-1"></span><span id="page-19-0"></span>

#### Description

This function plots bootstrap equating results for objects of class "[bootstrap](#page-3-1)".

#### Usage

```
## S3 method for class 'bootstrap'
plot(
  x,
 add = FALSE,out = "mean",
 xpoints,
 ypoints,
  addident = TRUE,
  identy,
  identcol = 1,rescale = c(0, 1),xlab = "Total Score",
 ylab,
  col = rainbow(length(x$args)),
 pch,
 lty = 1,
  subset,
 morepars = NULL,
  addlegend = TRUE,
  legendtext,
  legendplace = "bottomright",
  ...
)
```
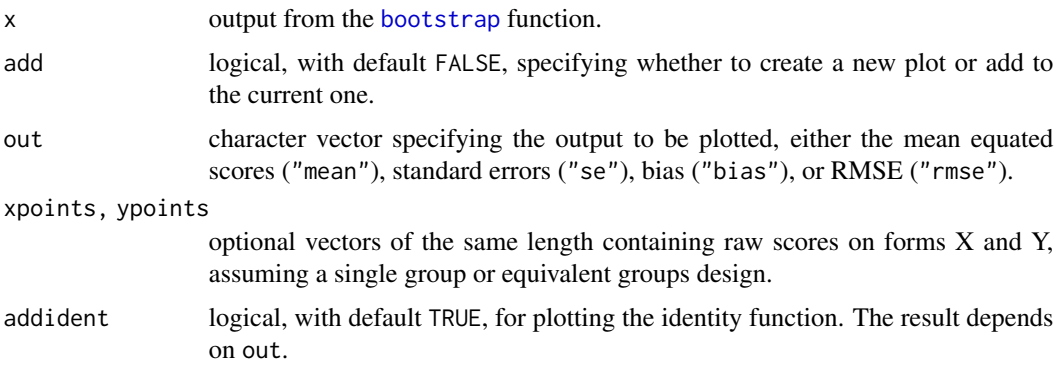

#### <span id="page-20-0"></span>plot.bootstrap 21

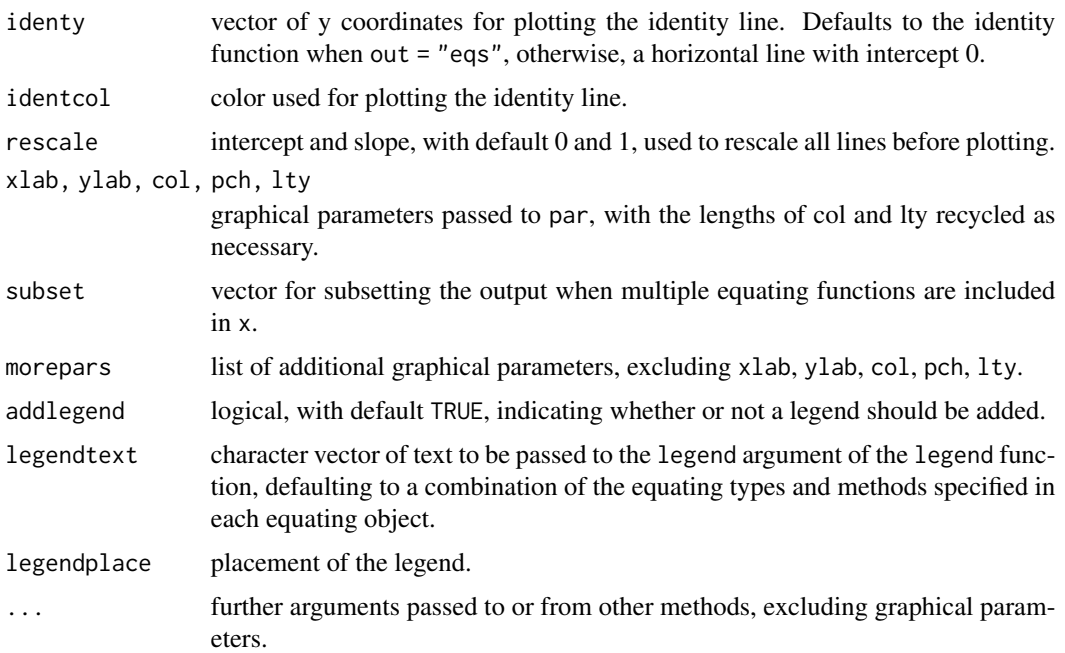

#### Details

Lines are plotted for the chosen output type, whether mean equated scores across replications (out = "mean"), standard errors (out = "se"), bias (out = "bias") or RMSE (out = "rmse"). The result is similar to that of [plot.equate](#page-21-1).

#### Author(s)

Anthony Albano <tony.d.albano@gmail.com>

#### See Also

[bootstrap](#page-3-1), [plot.equate](#page-21-1)

#### Examples

```
set.seed(122713)
neat.x <- freqtab(KBneat$x, scales = list(0:36, 0:12))
neat.y <- freqtab(KBneat$y, scales = list(0:36, 0:12))
eqargs \le list(m.t = list(type = "mean", method = "t"),
 l.t = list(type = "lin", method = "t"),c.t = list(type = "circ", method = "t"))bootout \leq bootstrap(x = neat.x, y = neat.y, args = eqargs,
reps = 20)
plot(bootout, out = "se", legendplace = "top")
```
<span id="page-21-1"></span><span id="page-21-0"></span>

#### Description

Functions for plotting equating functions from one or more objects of class "equate" or "equate.list".

#### Usage

```
## S3 method for class 'equate'
plot(
  ...,
 elist = NULL,
 add = FALSE,out = "eqs",xpoints,
 ypoints,
  addident = TRUE,identy,
  identcol = 1,rescale = c(0, 1),xlab = "Total Score",
 ylab,
 col = rainbow(length(x)),pch,
 \frac{1}{y} = 1,1wd = 1,
  subset,
 morepars = NULL,
  addlegend = TRUE,
  legendtext,
  legendplace = "bottomright"
)
## S3 method for class 'equate.list'
```

```
plot(x, \ldots)
```
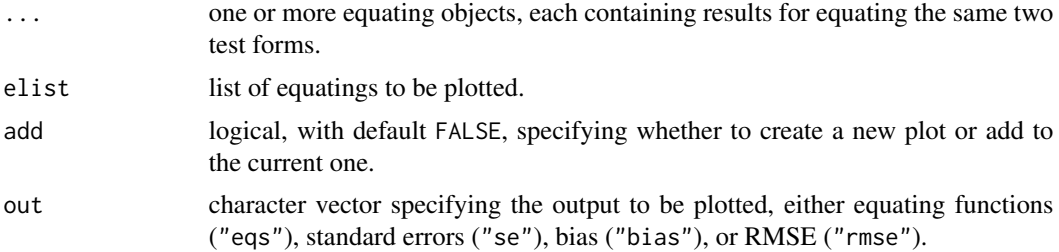

#### <span id="page-22-0"></span>plot.equate 23

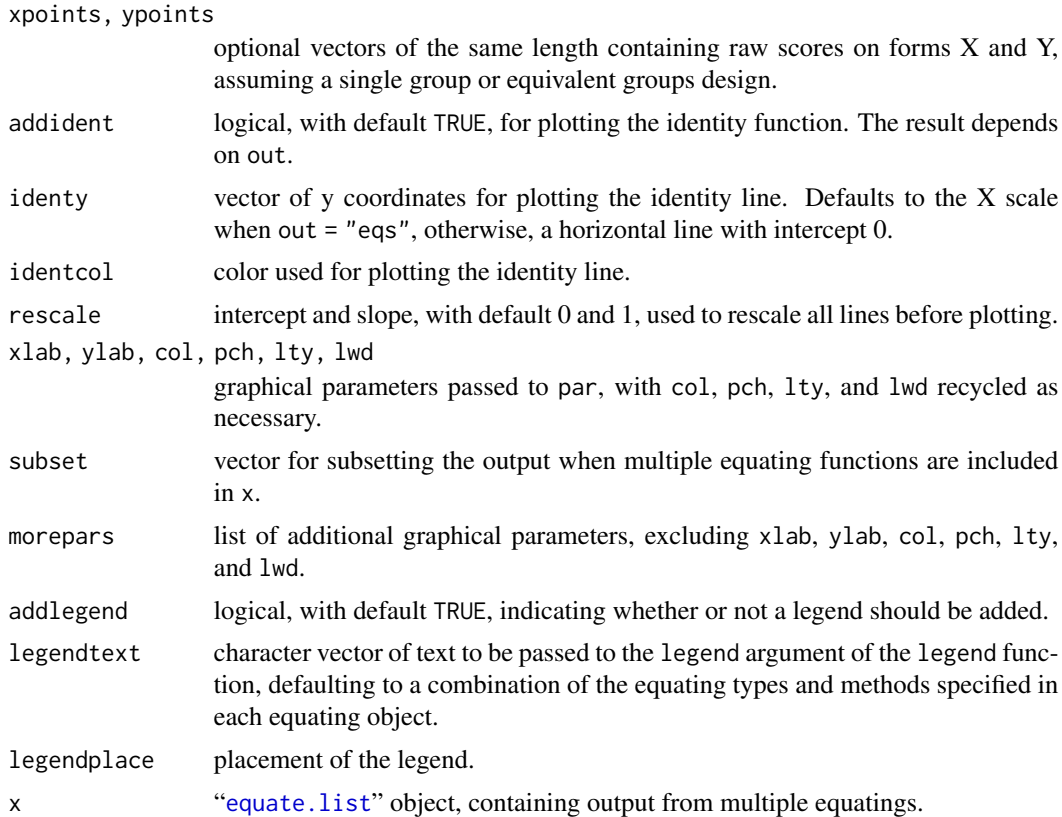

#### Details

Equating functions (out  $=$  "eqs") are plotted as lines based on the concordance table for each equating object that is supplied. Standard errors (out = "se") default to bootstrap standard errors, if available, otherwise, analytical standard errors are plotted. Bias (out = "bias") and RMSE (out = "rmse") are also taken from bootstrapping output.

#### Examples

```
# See ?equate for additional examples
```

```
rx <- as.freqtab(ACTmath[, 1:2])
ry <- as.freqtab(ACTmath[, c(1, 3)])
set.seed(2007)
req1 <- equate(rx, ry, type = "i", boot = TRUE, reps = 5)
req2 <- equate(rx, ry, type = "m", boot = TRUE, reps = 5)
req3 <- equate(rx, ry, type = "1", boot = TRUE, reps = 5)
req4 <- equate(rx, ry, type = "e", boot = TRUE, reps = 5,
  smooth = "loglin", degree = 3)
req5 <- composite(list(req1, req2), wc = .5, symmetric = TRUE)
plot(req1, req2, req3, req4, req5[[1]], addident = FALSE)
```
<span id="page-23-0"></span>plot(req5)

<span id="page-23-1"></span>plot.freqtab *Plotting Frequency Distributions*

#### Description

This function plots univariate and bivariate frequency tables of class "[freqtab](#page-13-1)".

#### Usage

```
## S3 method for class 'freqtab'
plot(
  x,
 y = NULL,xcol = 1,
 ycol,
 pch = 16,
 ylty = 1,
 xlab = names(dimnames(x))[1],
 addlegend = !missing(y),
 legendtext,
  ...
\mathcal{L}## S3 method for class 'freqtab'
points(x, xcol = 1, pch = 16, ds = 50, dm = 100, ...)
```
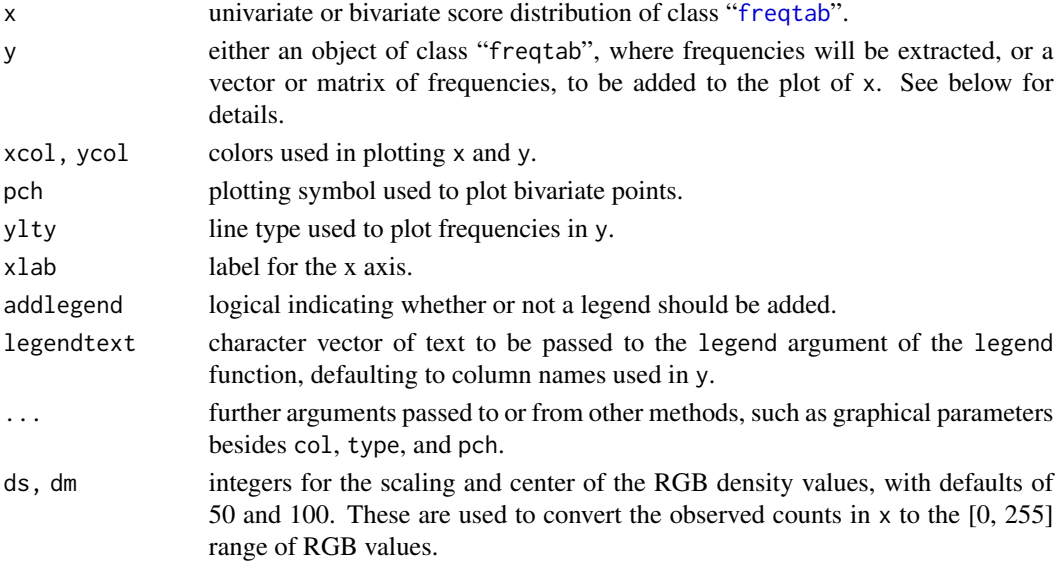

#### <span id="page-24-0"></span>presmoothing 25

#### Details

For the points method, a scatterplot for x is added to the current opened plot.

For the plot method, when x is univariate, i.e, having 2 columns, a frequency plot is created for x. When x is bivariate, e.g., coming from a single group equating design or one form of a nonequivalent groups design, a scatterplot is produced with frequency plots for the marginal distributions.

y is used to superimpose lines, e.g., smoothed frequencies, over the (marginal) frequencies of x.

Colors must be specified using xcol and ycol. When ycol is missing, a vector of colors is created using rainbow(ncol(y)).

#### Value

The univariate option produces a single line plot of type = "h". Frequencies from y are then superimposed. The bivariate option produces a scatterplot with a marginal frequency plot for each distribution.

#### Author(s)

Anthony Albano <tony.d.albano@gmail.com>

#### See Also

[plot.table](#page-0-0), [plot.equate](#page-21-1), [lines](#page-0-0), [points](#page-0-0)

#### Examples

```
x \le freqtab(KBneat$x, scales = list(0:36, 0:12))
plot(x)
xs \leftarrow loglinear(x, degrees = c(4, 1),
  stepup = TRUE, showWarnings = FALSE)
plot(x, xs, lwd = 2)
```
<span id="page-24-1"></span>

#### <span id="page-24-2"></span>Description

These functions are used to smooth frequency distributions.

### Usage

```
presmoothing(x, ...)
## Default S3 method:
presmoothing(
 x,
  smoothmethod = c("none", "average", "bump", "loglinear"),
 jmin,
 asfreqtab = TRUE,
  ...
\mathcal{L}## S3 method for class 'formula'
presmoothing(x, data, ...)
loglinear(
 x,
  scorefun,
 degrees = list(4, 2, 2),
  grid,
 rmimpossible,
 asfreqtab = TRUE,
 models,
 stepup = !missing(models),
 compare = FALSE,
  choose = FALSE,
 choosemethod = c("chi", "aic", "bic"),chip,
 verbose = FALSE,
  ...
)
freqbump(x, jmin = 1e-06, asfreqtab = FALSE, ...)
freqavg(x, jmin = 1, asfreqtab = FALSE, ...)
```
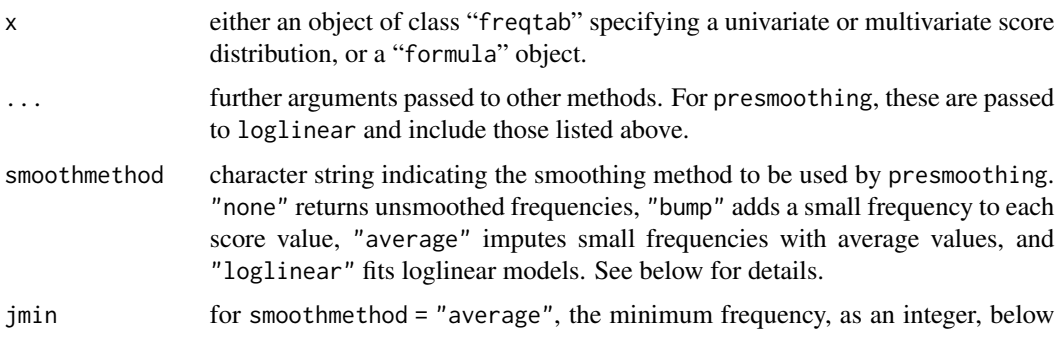

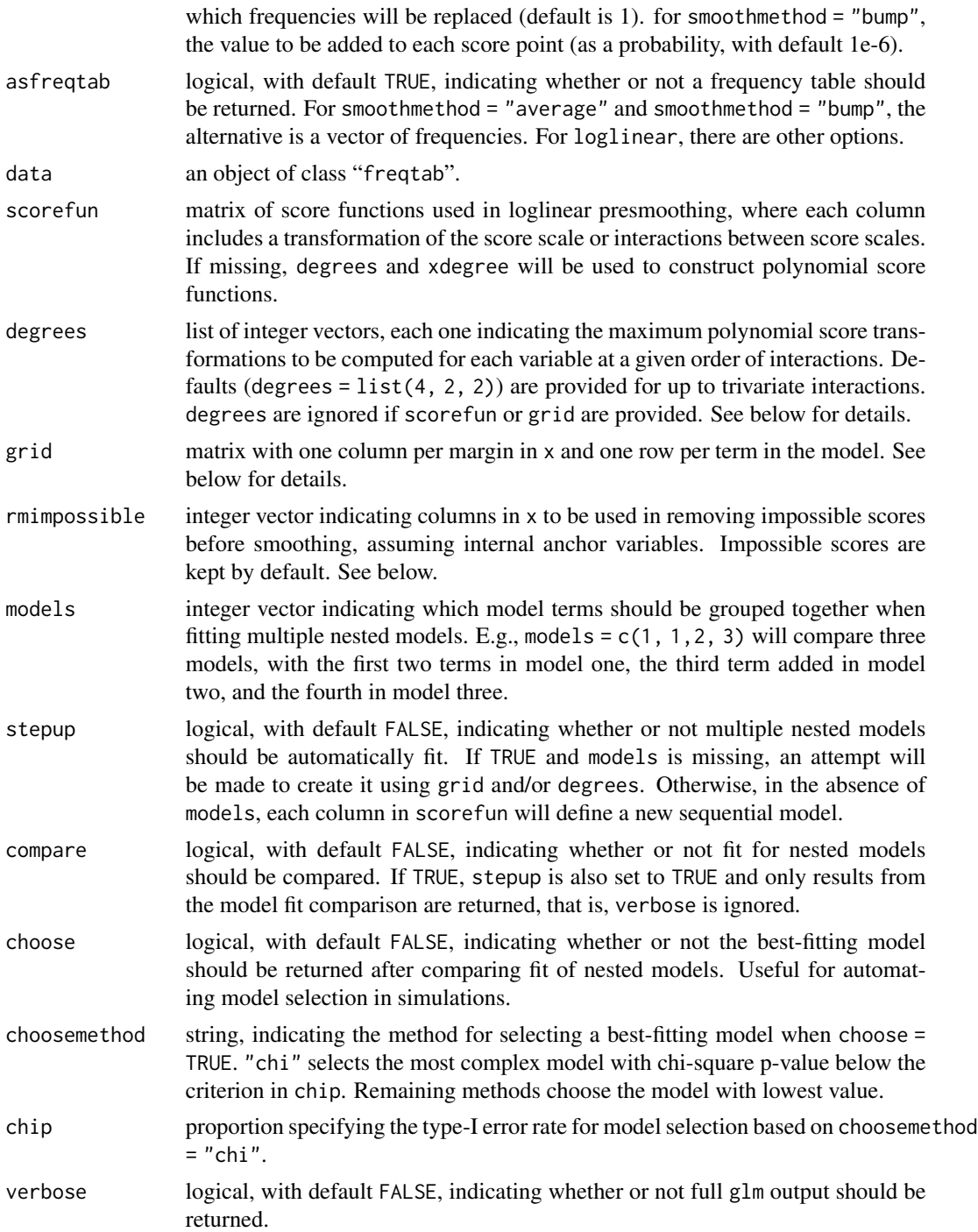

#### Details

Loglinear smoothing is a flexible procedure for reducing irregularities in a frequency distribution prior to equating, where the degree of each polynomial term determines the specific moment of the observed distribution that is preserved in the fitted distribution (see below for examples). The loglinear function is a wrapper for [glm](#page-0-0), and is used to simplify the creation of polynomial score functions and the fitting and comparing of multiple loglinear models.

scorefun, if supplied, must contain at least one score function of the scale score values. Specifying a list to degrees is an alternative to supplying scorefun. Each list element in degrees should be a vector equal in length to the number of variables contained in x; there should also be one such vector for each possible level of interaction between the variables in x.

For example, the default degrees = list(4, 2, 2) is recycled to produce list( $c(4, 4, 4)$ ,  $c(2, 4)$ 2, 2), c(2, 2, 2)), resulting in polynomials to the fourth power for each univariate distribution, to the second power for each two-way interaction, and to the second power for the three-way interaction.

Terms can also be specified with grid, which is a matrix with each row containing integers specifying the powers for each variable at each interaction term, including main effects. For example, the main effect to the first power for the total score in a bivariate distribution would be c(1, 0); the interaction to the second power would be c(2, 2).

stepup is used to run nested models based on subsets of the columns in scorefun. Output will correspond to models based on columns 1 and 2, 1 through 3, 1 through 4, to 1 through ncol(scorefun). This list of polynomial terms is then used to create a grid using expand.grid. The grid can also be supplied directly, in which case degrees will be ignored.

compare returns output as an anova table, comparing model fit for all the models run with stepup = TRUE, or by specifying more than one model in models. When choose = TRUE, the arguments choosemethod and chip are used to automatically select the best-fitting model based on the anova table from running compare.

The remaining smoothing methods make adjustments to scores with low or zero frequencies. smoothmethod = "bump" adds the proportion jmin to each score point and then adjusts the probabilities to sum to 1. smoothmethod = "average" replaces frequencies falling below the minimum jmin with averages of adjacent values.

#### Value

When smoothmethod = "average" or smoothmethod = "bump", either a smoothed frequency vector or table is returned. Otherwise, loglinear returns the following:

- when compare = TRUE, an anova table for model fit
- when asfreqtab = TRUE, a smoothed frequency table
- when choose = TRUE, a smoothed frequency table with attribute "anova" containing the model fit table for all models compared
- when verbose = TRUE, full glm output, for all nested models when stepup = TRUE
- when stepup = TRUE and verbose = FALSE, a data. frame of fitted frequencies, with one column per model

#### Methods (by class)

- default: Default method for frequency tables.
- formula: Method for "formula" objects.

<span id="page-27-0"></span>

#### <span id="page-28-0"></span>presmoothing 29

#### Author(s)

Anthony Albano <tony.d.albano@gmail.com>

#### References

Holland, P. W., and Thayer, D. T. (1987). *Notes on the use of log-linear models for fitting discrete probability distributions* (PSR Technical Rep. No. 87-79; ETS RR-87-31). Princeton, NJ: ETS.

Holland, P. W., and Thayer, D. T. (2000). Univariate and bivariate loglinear models for discrete test score distributions. *Journal of Educational and Behavioral Statistics, 25*, 133–183.

Moses, T., and Holland, P. W. (2008). *Notes on a general framework for observed score equating* (ETS Research Rep. No. RR-08-59). Princeton, NJ: ETS.

Moses, T., and Holland, P. W. (2009). Selection strategies for univariate loglinear smoothing models and their effect on equating function accuracy. *Journal of Educational Measurement, 46*, 159–176. ETS.

Wang, T. (2009). Standard errors of equating for the percentile rank-based equipercentile equating with log-linear presmoothing. *Journal of Educational and Behavioral Statistics, 34*, 7–23.

#### See Also

[glm](#page-0-0), [loglin](#page-0-0)

#### Examples

```
set.seed(2010)
x <- round(rnorm(1000, 100, 15))
xscale <- 50:150
xtab <- freqtab(x, scales = xscale)
# Adjust frequencies
plot(xtab, y = cbind(average = frequency(xtab)),bump = freqbump(xtab))# Smooth x up to 8 degrees and choose best fitting model
# based on aic minimization
xlog1 <- loglinear(xtab, degrees = 8,
  choose = TRUE, choosemethod = "aic")
plot(xtab, as.data.frame(xlog1)[, 2],
  legendtext = "degree = 3")# Add "teeth" and "gaps" to x
# Smooth with formula interface
teeth <- c(.5, rep(c(1, 1, 1, 1, .5), 20))
xttab \leq as. freqtab(cbind(xscale, c(xtab) \star teeth))
xlog2 < - presmoothing(\sim poly(total, 3, raw = TRUE),xttab, showWarnings = FALSE)
# Smooth xt using score functions that preserve
# the teeth structure (also 3 moments)
teeth2 <- c(1, rep(c(0, 0, 0, 0, 1), 20))
```

```
xt.fun <- cbind(xscale, xscale^2, xscale^3)
xt.fun <- cbind(xt.fun, teeth2, xt.fun * teeth2)
xlog3 <- loglinear(xttab, xt.fun, showWarnings = FALSE)
# Plot to compare teeth versus no teeth
op <- par(no.readonly = TRUE)
par(mfrow = c(3, 1))plot(xttab, main = "unsmoothed", ylim = c(0, 30))plot(xlog2, main = "ignoring teeth", ylim = c(0, 30))
plot(xlog3, main = "preserving teeth", ylim = c(0, 30))
par(op)
# Bivariate example, preserving first 3 moments of total
# and anchor for x and y, and the covariance
# between anchor and total
# see equated scores in Wang (2009), Table 4
xvtab <- freqtab(KBneat$x, scales = list(0:36, 0:12))
yvtab <- freqtab(KBneat$y, scales = list(0:36, 0:12))
Y <- as.data.frame(yvtab)[, 1]
V <- as.data.frame(yvtab)[, 2]
scorefun <- cbind(Y, Y^2, Y^3, V, V^2, V^3, V*Y)
wang09 <- equate(xvtab, yvtab, type = "equip",
  method = "chained", smooth = "loglin",
  scorefun = scorefun)
wang09$concordance
# Removing impossible scores has essentially no impact
xvlog1 <- loglinear(xvtab, scorefun, asfreqtab = FALSE)
xvlog2 <- loglinear(xvtab, scorefun, rmimpossible = 1:2)
plot(xvtab, cbind(xvlog1,
```

```
xvlog2 = as.data frame(xvlog2)[, 3])
```
px *Percentile Ranks and Cumulative Frequencies*

#### Description

These functions compute percentile ranks and cumulative frequency distributions for frequency tables.

#### Usage

```
px(x, \ldots)## Default S3 method:
px(x, y, ys, \ldots)## S3 method for class 'freqtab'
px(x, margin = 1, y, y, margin = 1, ...)
```

```
f(x, \ldots)## Default S3 method:
f(x, \ldots)## S3 method for class 'freqtab'
f(x, \text{margin} = 1, \ldots)
```
#### Arguments

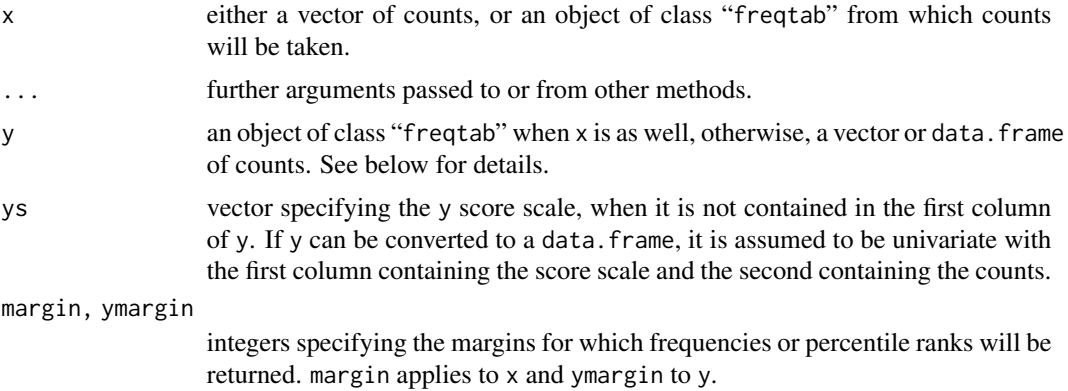

#### Details

These functions compute percentile ranks and cumulative frequencies for a univariate distribution, and percentile ranks from one univariate distribution (x) corresponding to score values in another (y).

#### Value

A vector is returned containing either percentile ranks or cumulative frequencies with length equal to length(x).

#### Author(s)

Anthony Albano <tony.d.albano@gmail.com>

#### See Also

[freqtab](#page-13-1)

#### Examples

 $x \le -$  as.freqtab(ACTmath[, 1:2], drop = TRUE) y <- as.freqtab(ACTmath[, c(1, 3)], drop = TRUE)

# Percentile ranks for the x scale

<span id="page-30-0"></span>

```
round(px(x), 3)# Percentile ranks in y for x each score
round(px(x, y = y), 3)
# Cumulative frequency distribution for x
round(fx(x), 3)
```
sample.freqtab *Bootstrap Random Sampling from Frequency Tables*

#### Description

An extension of [sample](#page-0-0) to objects of class "freqtab" for bootstrap sampling.

#### Usage

```
sample.freqtab(x, size = sum(x), replace = TRUE)
```
### Arguments

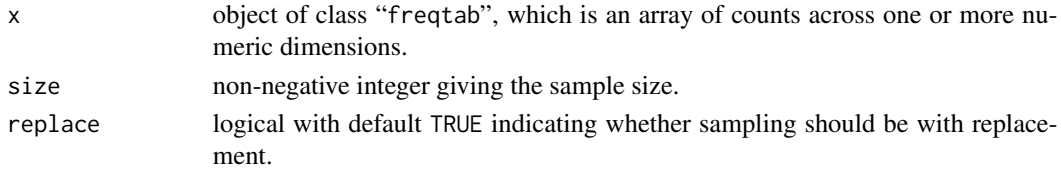

#### Value

A table array, as a "freqtab" object, sampled from the original x.

#### Author(s)

Anthony Albano <tony.d.albano@gmail.com>

#### See Also

[table](#page-0-0), [ftable](#page-0-0), [summary.freqtab](#page-32-1), [plot.freqtab](#page-23-1)

#### Examples

```
# Sample with replacement from ACT math and compare results
set.seed(2021)
rx <- as.freqtab(ACTmath[, 1:2])
rxs <- sample.freqtab(rx)
summary(rx)
summary(rxs)
```
<span id="page-31-0"></span>

<span id="page-32-1"></span><span id="page-32-0"></span>

#### Description

These functions return descriptive statistics for a frequency table of class "[freqtab](#page-13-1)".

#### Usage

```
## S3 method for class 'freqtab'
summary(object, margin = seq(margins(object)), ...)
## S3 method for class 'freqtab'
mean(x, margin = 1, ...)sd.freqtab(x, margin = 1)
var.freqtab(x, margin = 1)cov.freqtab(x, margin = seq(margins(x)))cor.freqtab(x, margin = seq(margins(x)))## S3 method for class 'freqtab'
min(x, margin = 1, ..., na.rm = FALSE)## S3 method for class 'freqtab'
max(x, margin = 1, ..., na.rm = FALSE)## S3 method for class 'freqtab'
range(x, margin = 1, \ldots, na.rm = FALSE)
skew.freqtab(x, margin = 1)
kurt.freqtab(x, margin = 1)
```
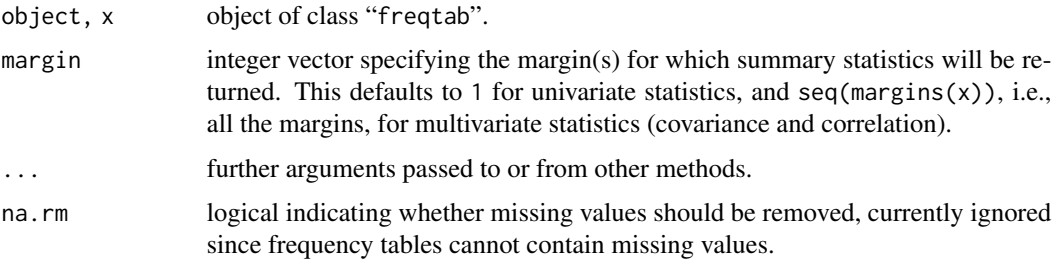

#### Details

mean, sd.freqtab, var.freqtab, skew.freqtab, and kurt.freqtab return the mean, standard deviation, variance, skewness, and kurtosis. min and max return the minimum and maximum observed scores, and range returns both. cov.freqtab and cor.freqtab return the covariance and correlation matrices for one or more variables. summary returns univariate statistics across one or more margins.

#### Value

summary returns a data frame of summary statistics, including the mean, standard deviation, skewness, kurtosis, minimum, maximum, and number of observations for each variable in margin. Otherwise, a vector of length length(margin) is returned with the corresponding statistic for each variable.

#### Author(s)

Anthony Albano <tony.d.albano@gmail.com>

#### See Also

[freqtab](#page-13-1)

### Examples

```
summary(as.freqtab(ACTmath[, 1:2]))
```

```
ny <- freqtab(KBneat$y, scales = list(0:36, 0:12))
summary(ny)
cov.freqtab(ny)
```
<span id="page-33-0"></span>

# <span id="page-34-0"></span>**Index**

```
∗ datasets
    ACTmath, 3
    KBneat, 17
    PISA, 18
∗ methods
    bootstrap, 4
    composite, 6
    equate, 8
    freqtab, 14
    sample.freqtab, 32
    summary.freqtab, 33
∗ misc
    plot.bootstrap, 20
    plot.freqtab, 24
∗ models
    presmoothing, 25
∗ package
    equate-package, 2
∗ smooth
    presmoothing, 25
∗ univar
    px, 30
ACTmath, 3
as.data.frame.freqtab (freqtab), 14
as.freqtab (freqtab), 14
bfreqplot (plot.freqtab), 24
bootstrap, 4, 9, 11–13, 20, 21
composite, 6
cor.freqtab (summary.freqtab), 33
cov.freqtab (summary.freqtab), 33
droplevels.freqtab (freqtab), 14
equate, 3–5, 7, 8, 8, 16
equate-package, 2
equate.list, 23
```
freqavg, *[13](#page-12-0)*

```
freqavg (presmoothing), 25
freqbump, 13
freqbump (presmoothing), 25
freqtab, 4, 5, 14, 24, 31, 33, 34
ftable, 16, 17, 32
fx (px), 30
```

```
glm, 28, 29
```

```
head.freqtab (freqtab), 14
```
KBneat, [17](#page-16-0) kurt.freqtab *(*summary.freqtab*)*, [33](#page-32-0)

lines, *[25](#page-24-0)* loglin, *[29](#page-28-0)* loglinear, *[13](#page-12-0)* loglinear *(*presmoothing*)*, [25](#page-24-0)

margin *(*freqtab*)*, [14](#page-13-0) margin.table, *[16](#page-15-0)* margins *(*freqtab*)*, [14](#page-13-0) max.freqtab *(*summary.freqtab*)*, [33](#page-32-0) mean.freqtab *(*summary.freqtab*)*, [33](#page-32-0) min.freqtab *(*summary.freqtab*)*, [33](#page-32-0)

```
PISA, 18
plot.bootstrap, 6, 20
plot.equate, 21, 22, 25
plot.freqtab, 16, 17, 24, 32
plot.table, 25
points, 25
points.freqtab (plot.freqtab), 24
presmoothing, 11, 25
px, 30
```
range.freqtab *(*summary.freqtab*)*, [33](#page-32-0)

sample, *[32](#page-31-0)* sample.freqtab, [32](#page-31-0) scales *(*freqtab*)*, [14](#page-13-0)

#### 36 INDEX

sd.freqtab *(*summary.freqtab *)* , [33](#page-32-0) skew.freqtab *(*summary.freqtab *)* , [33](#page-32-0) summary.bootstrap *(*bootstrap *)* , [4](#page-3-0) summary.equate *(*equate *)* , [8](#page-7-0) summary.freqtab , *[16,](#page-15-0) [17](#page-16-0)* , *[32](#page-31-0)* , [33](#page-32-0)

table , *[17](#page-16-0)* , *[32](#page-31-0)* tail.freqtab *(*freqtab *)* , [14](#page-13-0)

ufreqplot *(*plot.freqtab *)* , [24](#page-23-0)

var.freqtab *(*summary.freqtab *)* , [33](#page-32-0)